**Adobe Photoshop CS6 for MAC - Free Download And Serial Key**

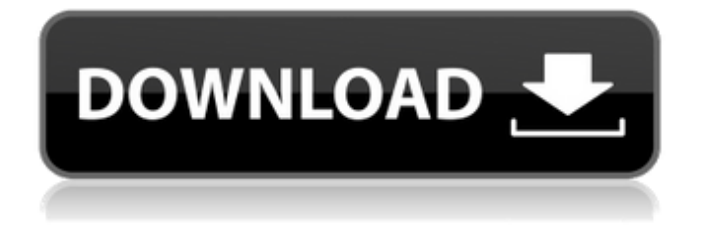

# **Adobe Photoshop Cs6 Free Download Full Version For Macos Crack+ With Product Key Free Download 2022**

\* For more information, check out Adobe's online tutorials at `www.adobe.com/photoshop`. \* PhotoCut is a free, powerful image creation and editing software program for Windows users. It is in beta and is free for registered users. It is the best all-in-one image creation and editing program available, with a graphics and color palette similar to that of Photoshop. For more information, visit `www.synapse-digital.com`. \* GIMP is an open-source, cross-platform image-editing program that requires no plug-ins and is similar in style and functionality to Photoshop. For more information, visit `www.gimp.org`. # Chapter 18 Gathering Content \* \* \* # Topics covered in this chapter: 1. \* \* Creating Images \* \* 2. \* \* Finding Better Image Sources\*\* 3. \*\*Going Beyond Stock Photos\*\* 4. \*\*Pulling Content from the Web\*\* 5. \*\*Sharing Photo Content with Other Websites\*\* 6. \*\*Building an Online Photo Gallery\*\* 7. \*\*Scrapbooking Your Photos\*\* 8. \*\*Creating and Designing Digital Posters\*\* 9. \*\*Clipping the Best from Film and Television\*\* \* \* \* You've taken the time to find the best quality content for your photographic image. That's great, but the challenge remains: How do you put it all together to create a striking, attention-getting image? How do you put together the best content to create images of your subject that will draw people in and make them want to know more? Of course, the start of any creative process is finding that subject matter. While the Internet offers an almost limitless amount of images, most of those images are perfect for stock photography. While there's no denying the tremendous value of stock images, don't overlook the importance of going beyond stock photography and collecting and using the types of images that you want to use for your website and marketing collateral. The goal is to find that ideal subject and be as prepared as you can be. With those goals in mind, in this chapter, we take a look at the types of images you can use in your marketing collateral and the steps you can take to collect those images. Then we look at how to use those images once they're collected. Finally, we look at an art form called scrapbook

### **Adobe Photoshop Cs6 Free Download Full Version For Macos Crack + (Updated 2022)**

There are many other applications for photo editing and creation, such as GIMP, Skitch, Picasa, Pixelmator, and Lightroom. But if you're looking for a free alternative to Photoshop Elements, the Internet provides some excellent options. Here are six alternatives that are all free. 1. Darktable Darktable is a digital camera RAW development application. It is designed for photographers who use a digital SLR camera. Users can change camera settings like ISO and white balance, and then apply any of the in-camera settings that come with the camera. The application allows users to import images from the camera, or directly from a memory card. Images can be processed for development in many ways; including basic editing of brightness, contrast, and color. There are many features such as "Photomerge," which allows for seamless stitching of several photos into one, and "RGB-Swirl," which also allows for seamless stitching. You can also create individual frame images, crops, apply lens distortion, masks, grain and noise reduction and more. Features: Image manipulation Image blending Photomerge Filters and adjustment Edits with layers Image presets Custom presets Cropping and adjustments Brightness, contrast and temperature White balance Grain masking and noise reduction Exposure DSP color control RGB-swirl Accessories CCD firmware Lens distortion Calibration History Quick search Mass sync TIFF files Metadata search Save full-image as tiff PDF files Add annotations Video import Software: Windows, Linux, OS X www.darktable.org Website: Command Line 2. DxO OpticsPro OpticsPro is a camera RAW development

application designed for DSLR and mirrorless cameras. It allows users to edit RAW files on a computer and then restore the file to the camera. It is designed to be a fully featured RAW development tool that helps with basic editing. It allows for RAW and JPEG image display and manipulation. You can change the exposure, white balance, contrast, and color balance. Features: Change exposure Change white balance Change 05a79cecff

### **Adobe Photoshop Cs6 Free Download Full Version For Macos**

Advanced features for Photoshop The most popular of the Adobe tools in Photoshop is the Image Trace. This tool allows you to accurately trace any type of photograph, whether it be an old digital image, a print from a magazine, or a piece of artwork. The Image Trace makes it easy to copy and paste objects or type into another document. Although the Image Trace is extremely useful, it also has its downfalls, such as being very time consuming. The Image Trace program requires lots of space on your hard drive, and because it requires a starting point, it is limited to tracing one image at a time. You can rotate and scale the image as you trace it, but it's not easy. Adobe has a plugin for the program known as Photoshop Trace. Using this plugin, you can trace many images at once, and it is incredibly fast. Another trick found in Photoshop is the Replace Pixel tool. In this tool, you can select a small area on a photo and then replace the area with the image you wish to use. The tools discussed in this section can all be found in Photoshop CC. You may encounter some of the older versions of Photoshop in the streets, but these tools have been removed, and no longer work. You can still find the older Adobe tools in the Adobe Legacy library at www.adobe.com/legacyapps. ## Taking Simple Steps to Mix and Match One of the most popular imageediting programs is Photoshop. This program allows you to change color, draw, and layer content on your pictures. From a large image to a small thumbnail, the possibilities are almost endless. Although Photoshop has many tools, they are used for different purposes. So which

#### **What's New in the?**

Due to the excessive rust they have been stored outside for over a year, so this was the only way I could get them out safely. This is basically a 5 gallon can, but with a twist. Each lid has a threaded brass bung with a brass nipple drilled into it. The black part is a metal stand, and the purple is made from decorative ceramic (I think it's a bunny). I use this can for shaking water out of soap, unfortunately I couldn't find it a topo friendly container, so these will have to have me take off the table... But I think it looks pretty cool.Calcium plus ascorbate activates the antioxidant enzyme selenium-dependent glutathione peroxidase and protects against radiation-induced oxidative damage in mice and human lymphocytes. The antioxidant properties of the calcium and ascorbate combination are known, but not the effects of this combination on radiation-induced oxidative damage. This study investigated the protective effects of this combination against oxidative damage in a murine (CEI-12TG) and a human (Daudi) tumor cell line, and in human lymphocytes treated in vitro. In mice, a single dose of radiation significantly reduced the levels of the glutathione peroxidase (GPx) enzyme and its selenium-containing (Se-GPx) form, and increased lipid peroxidation. Tissue selenium levels were reduced. The addition of either calcium alone or calcium plus ascorbate increased the levels of GPx and Se-GPx and reduced lipid peroxidation in bone marrow, spleen, and intestine. In both mice and humans, the combination treatment increased glutathione (GSH) levels in lymphocytes and protected against radiation-induced depletion of cellular GSH levels. The addition of the combination also protected against a lipid peroxide-induced apoptosis in lymphocytes. Thus, the synergistic combination of ascorbate and calcium may have potential as a therapeutic agent for protecting against radiation-induced oxidative damage in a variety of tissues.Property Search Property Description Total Property Value Total Rental Income Message First Name Last Name Email Phone Comments Best Property Realtor.com® Suffers Massive Data Breach (4/29/2014) It's been revealed that Realtor.com®, which offers services to real estate agents, has been hit with a data

## **System Requirements For Adobe Photoshop Cs6 Free Download Full Version For Macos:**

CPU: Intel Pentium 4 3.0GHz or equivalent Memory: 1 GB RAM Video: 1280×1024 resolution display BIOS: Windows® 7, Windows® 8, Windows® 9, Windows® 10 (64-bit) Hard Disk: at least 12 GB available space DirectX: Version 9.0c or later Network: Broadband Internet connection Sound Card: DirectX 9.0c compatible How to install? Step 1. To install everything, please download the setup file and

<https://www.ygeiologia.gr/advert/download-adobe-photoshop-desugnarivel/>

[http://listoo.de/wp-content/uploads/download\\_for\\_free\\_photoshop.pdf](http://listoo.de/wp-content/uploads/download_for_free_photoshop.pdf)

[https://guarded-ravine-35077.herokuapp.com/download\\_adobe\\_photoshop\\_online\\_gratis.pdf](https://guarded-ravine-35077.herokuapp.com/download_adobe_photoshop_online_gratis.pdf)

[https://www.artec3d.com/system/files/webform/business\\_development/urdu-fonts-free-download-for-photoshop.pdf](https://www.artec3d.com/system/files/webform/business_development/urdu-fonts-free-download-for-photoshop.pdf)

<https://loquatics.com/how-download-older-versions-of-photoshop/>

<https://conselhodobrasil.org/2022/07/01/adobe-photoshop-2014-download/>

<https://tenontentutors.com/wp-content/uploads/2022/07/weselea.pdf>

<http://elstar.ir/2022/07/01/how-to-activate-adobe-photoshop-cc-2023-32-bit/>

<http://periodistasagroalimentarios.org/advert/kodak-adobe-filter-free-download-for-all-ilik-graphic/>

<https://imoraitilaw.com/wp-content/uploads/2022/07/rawdzyry.pdf>

<http://www.studiofratini.com/to-make-lens-flare-effect/>

<https://coe.arizona.edu/system/files/webform/download-photoshop-2020-highly-compressed.pdf>

<https://nelsonescobar.site/?p=1086>

<https://www.ncsheep.com/advert/adobe-photoshop-elements-11-hardware-tool-kit-24-7/>

<http://joshuatestwebsite.com/wp-content/uploads/2022/07/reiidal.pdf>

<https://emealjobs.nttdata.com/en/system/files/webform/photoshop-text-effect-downloads.pdf>

<https://prwebads.com/download-adobe-photoshop-cs4-trial/>

[http://www.ubom.com/upload/files/2022/07/FDEg1IDdyaXU9mBBrwTw\\_01\\_79f2970f48d146385eb84a7633aea073\\_file.pdf](http://www.ubom.com/upload/files/2022/07/FDEg1IDdyaXU9mBBrwTw_01_79f2970f48d146385eb84a7633aea073_file.pdf) <http://www.reiten-scheickgut.at/photoshop-for-beginners/>

<https://www.shopizzo.com/wp-content/uploads/2022/07/lanzeph.pdf>